#### **Suchstrategien im Deep Web für SportwissenschaftlerInnen**

AGSB – Jahrestagung **Salzburg** 

> Florian Seiffert 12.04.2006

## **Übersicht**

- Deep Web
- Salzburger These
- Deep Web vs. Google
- SportPilot
- Suchstrategien Sportwissenschaft
- Tips für eigene Suchstrategien

#### **Deep Web**

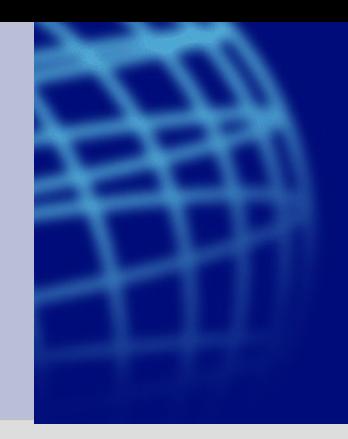

- Unter 'Deep Web' oder 'Hidden Web' wird der Teil des World Wide Web verstanden, der via Suchmaschinen nicht erreichbar ist.
- gemeint sind:
	- Datenbanken,
	- Bibliothekskataloge,
	- aus Content-Management-Systemen erzeugte Seiten (Zeitungen, Zeitschriften, ...)

#### **Bloody Deep Web**

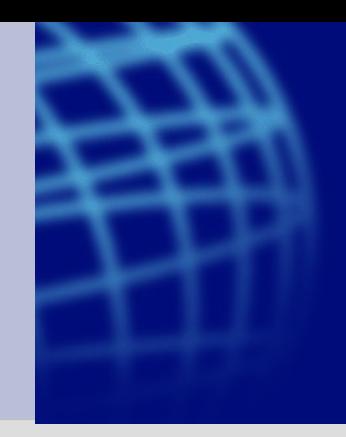

• Unter 'Bloody Deep Web' wollen wir den Teil des World Wide Web verstehen, der weder über Suchmaschinen noch sonstwie erreichbar ist, der aber erreichbar sein sollte!

#### **Bloody Deep Web z.B.:**

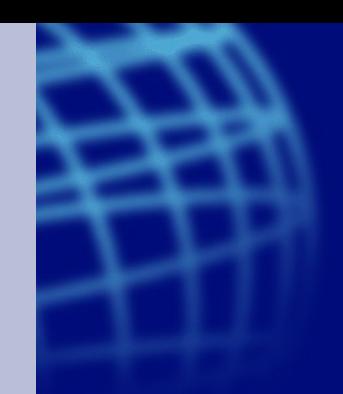

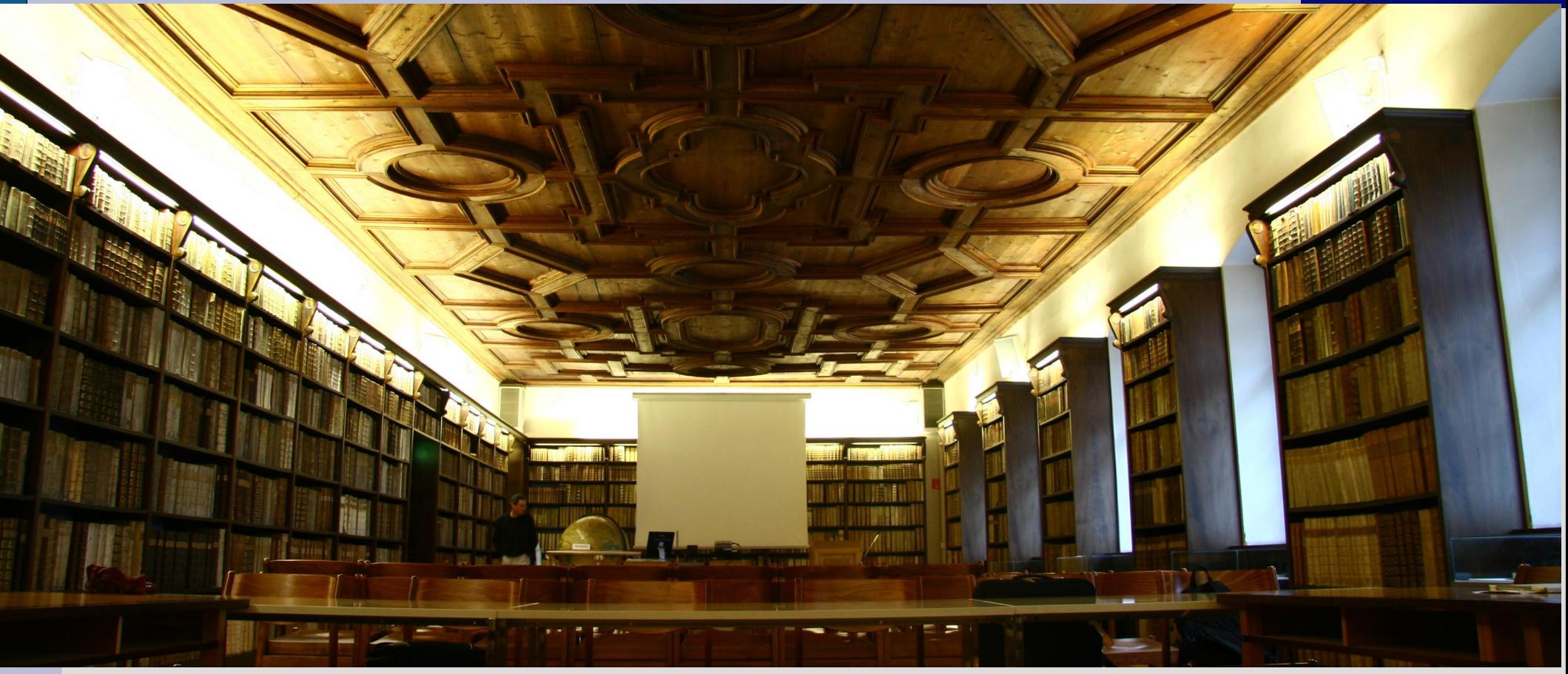

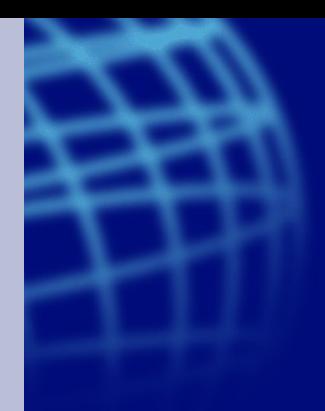

#### **Ultra optimistische Vision**

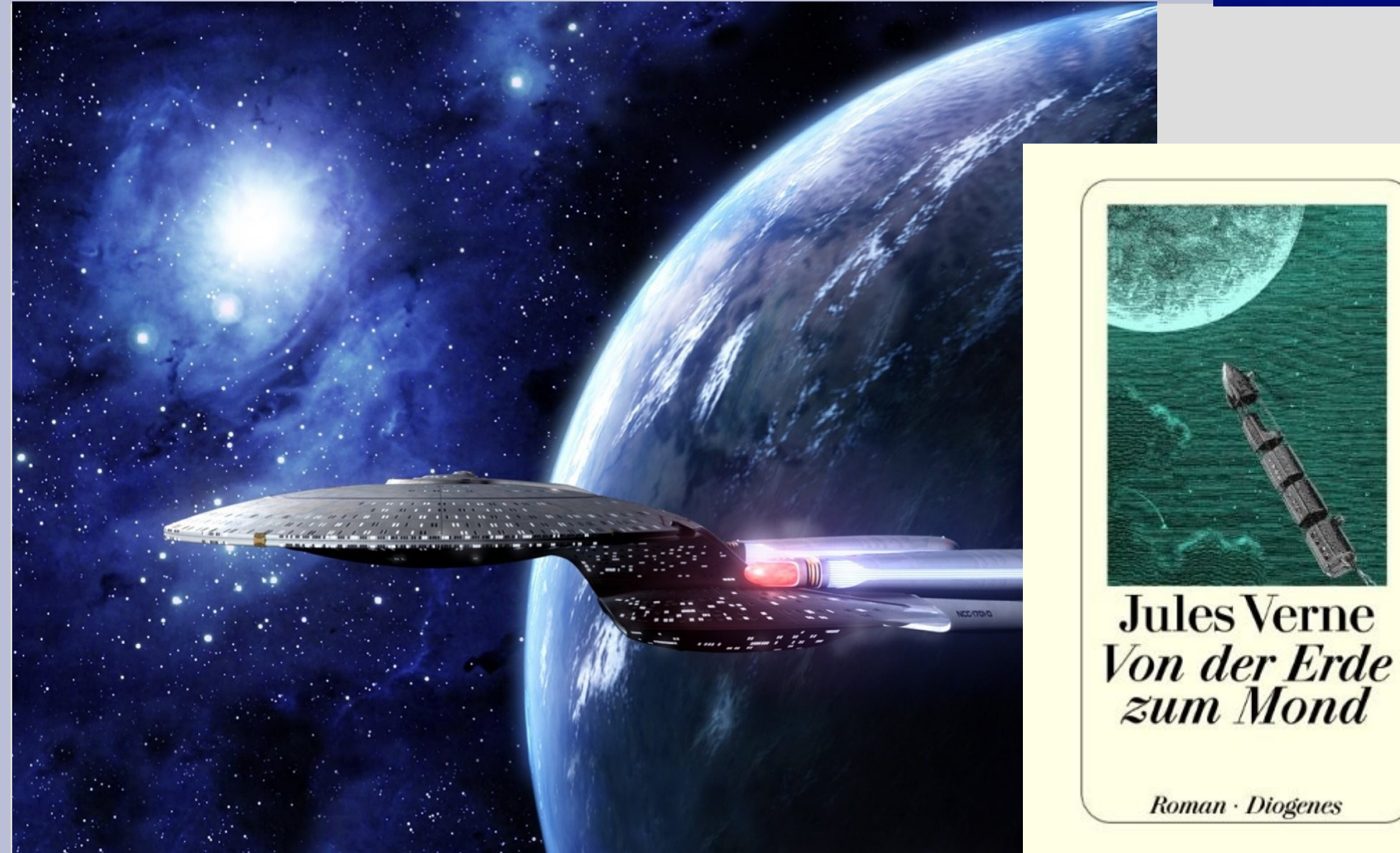

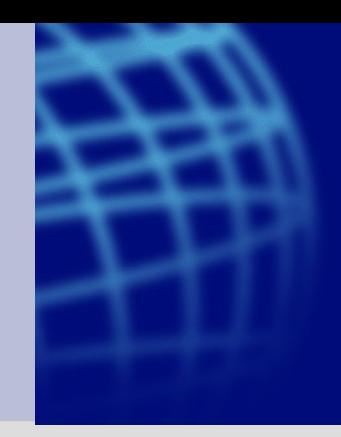

## **Salzburger These**

- Bis zum Jahr 2031 sind **alle** sportwissenschaftlich relevanten Informationen im 'World Wide Web' erreichbar!
	- Metadaten
	- Volltexte
		- Bücher, Zeitschriftenartikel, Aufsätze, ...
	- Fernseh- und Rundfunksendungen
		- Bundesliga, Olympische Spiele, WM, ...
	- Datenbanken

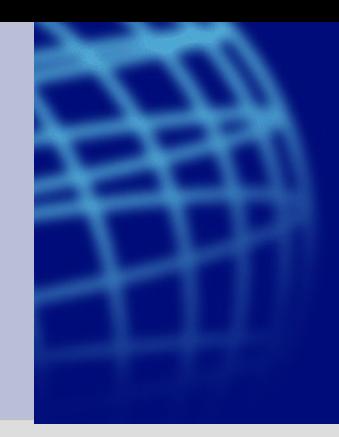

#### **Deep Web vs. Google**

- Google und Co:
	- Eine Suchzeile
	- "dahinter" der Inhalt von ca. 8 Millarden Seiten
	- Niemand muß sich Details merken:
		- Woher kommt der Inhalt
		- Wo finde ich genau, was sich Suche
		- Wie komme ich zu richtigen Seite
		- Tipp-Fehler werden verschmerzt
- Deep Web:
	- Für jede Datenbank brauche ich
		- Details und Spezialkenntnisse
		- evtl. eigene Suchsyntax
		- Kenntnisse einer neuen Oberfläche

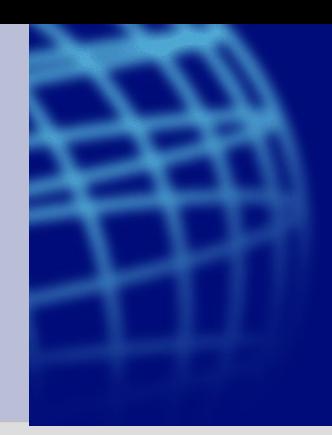

#### **Deep Web - Google**

- Google und Co:
	- Suchmaschinen sind **EINFACH**
	- Suchmaschinen werden **häufig benutzt**
- Deep Web:
	- Datenbanken und Kataloge machen **MÜHE**
	- Datenbanken werden **seltener benutzt**
- Problem(e):
	- Viele Schätze bleiben verborgen / werden nicht gefunden
	- ExpertInnen werden gebraucht, die "Laien" weiterhelfen

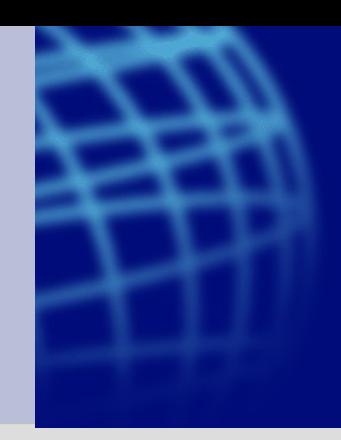

#### **Deep Web - Google**

- Wie kann man das Problem lösen?
	- Strategie 1
		- Schulungen
		- Kurse
		- Einführungen in Literaturrecherche
		- ...
		- eine Google-artige Sportsuche bauen
	- Strategie 2
		- Das Deep Web sichtbar machen, damit Google es findet.
		- Für jedes Buch der ZBSport eine eigene HTML-Seite

**Strategie 1:**

#### **google-artige Sportsuche: SportPilot / ViFa-Sport**

- Möglichst alle Sportdatenbanken einbinden
- Dem Suchenden die Entscheidung abnehmen: "Wo muß ich suchen"
- Eine Suchzeile (zunächst)
- Schnelle Antwortzeiten

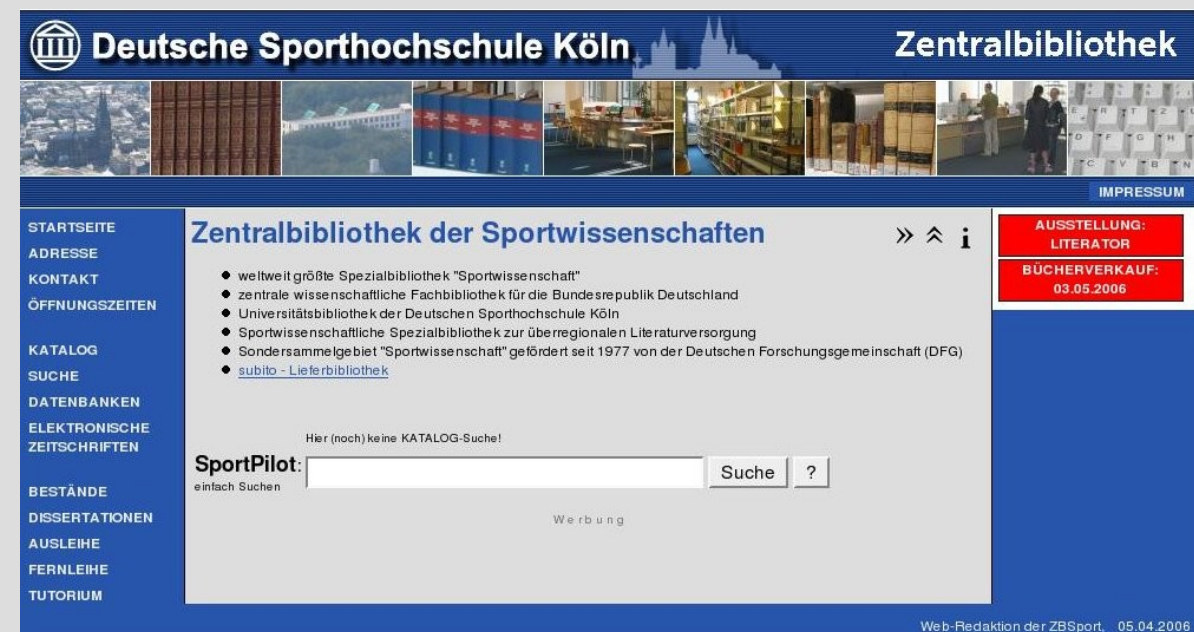

#### **Strategie 1:**

#### **google-artige Sportsuche: SportPilot / ViFa-Sport**

#### • Eingebunden:

- Web-Seiten ZBSport
- Pressemeldungen DSHS
- Gießener Alterssportarchiv
- Sportpersonen (Munzinger)
- CurrentContent
- Geplant:
	- Katalog der ZBSport
	- Sportdatenbanken (ViFa-Sport)
	- Sportmedizinische Literatur (ZBMed)
	- aktuelle Sportmeldungen (sid, dpa, kicker, ...)
	- Einfach "alles zum Sport"

**Strategie 2:**

## **für jedes Buch eine eigene HTML-Seite:**

- Virtueller Nachbau der Bücherregale der **ZBSport**
- Jede Seite enthält alle Informationen zu dem Buch mit
	- Signatur (Standort)
	- Links zu Bestellmögichkeit
- statisches HTML, damit Suchroboter (Google und Co) die Seiten indexieren
- Bestand der ZBSport wird in Google findbar

**Strategie 2:**

## **für jedes Buch eine eigene HTML-Seite:**

- Anreicherung jeder Seite mit allen kodierten Informationen:
	- Systematik der ZBSport (5 Fus 100a <sup>=</sup> Zeitschriften Fußball)
	- Systematik der ZDB
	- Schlagwörter
	- Normdateien (Verweisungsformen)
- Auflösung von Abkürzungen
	- Zeitschriftentitel (Z. , J. ...)
- "aufwärmen" - "erwärmen"
- Rebounder Trampolin
- Fußball Soccer

#### **Suchstrategien SportPilot Beispiele 1:**

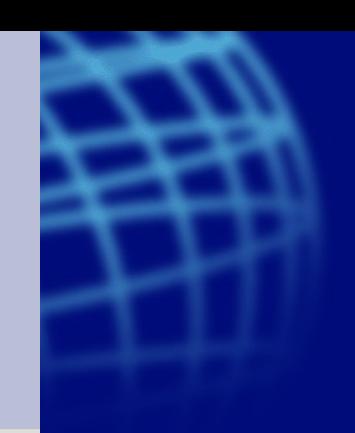

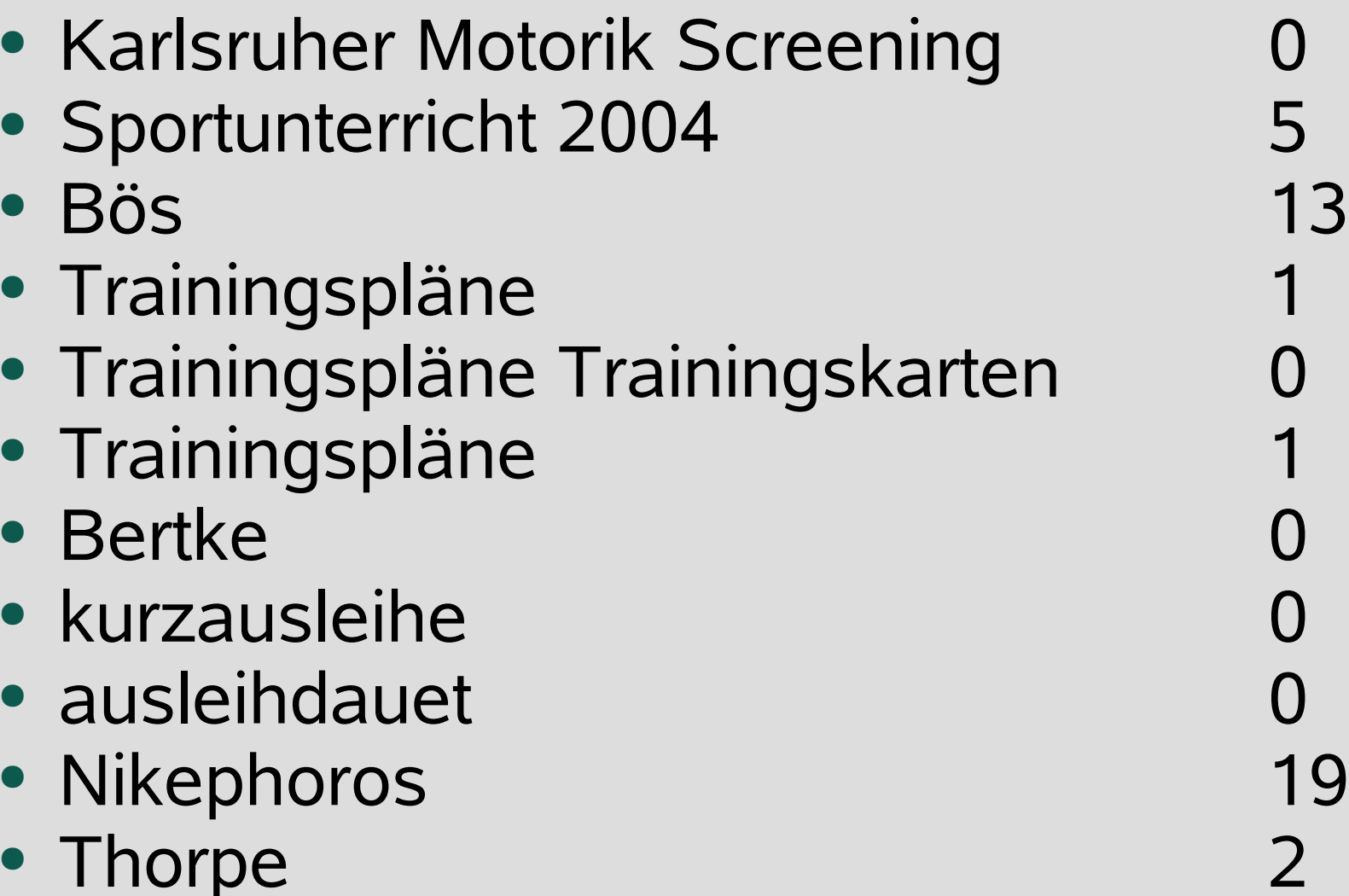

#### **Suchstrategien SportPilot Beispiele 2:**

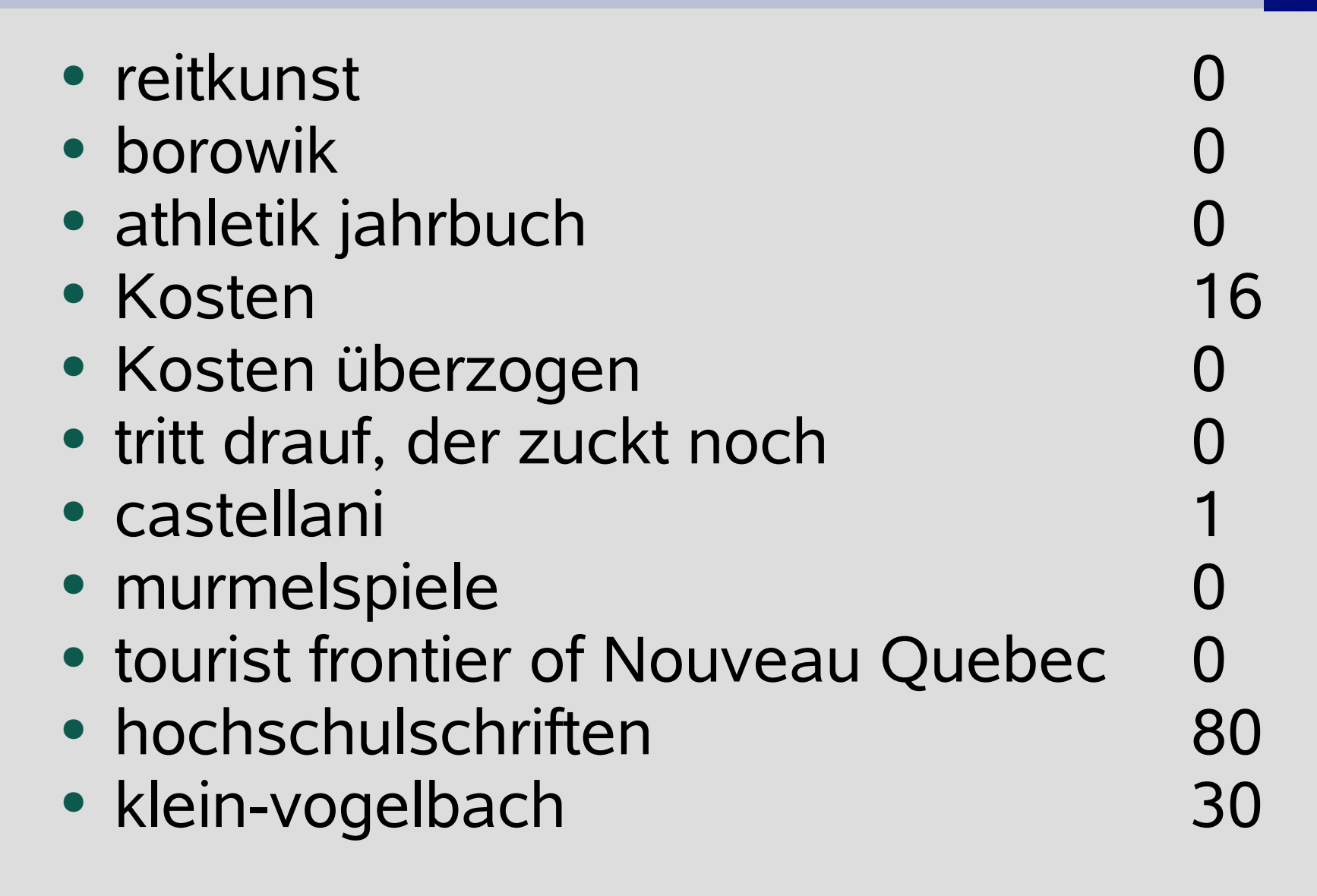

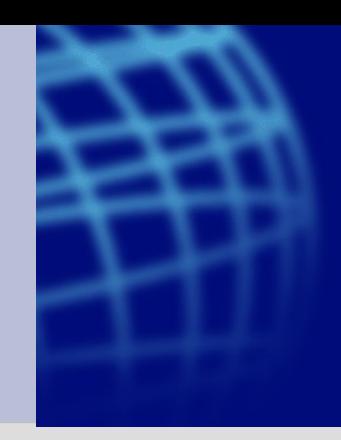

#### **Suchstrategien Fazit**

- Es wird "einfach" gesucht
	- Das Trunkierungszeichen (\*) wird kaum eingesetzt
	- Das Ausschließungszeichen (-) wird garnicht eingesetzt
	- Wenig Mehrwortsuchen
- Suche zu ca. 80% nach Titel und/oder AutorIn
	- Offenbar wird meist nach bereits bekanntem gesucht

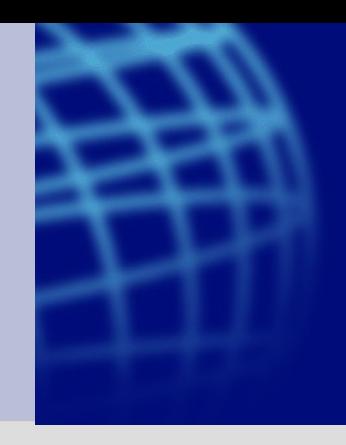

#### **Suchstrategien Fazit**

- Es wird offenbar angenommen, dass die Maschine versteht, was ich meine:
	- "neueste Forschungsergebnisse im Sport"
	- "Inhalte neuester Sportstudien"
	- "wie fühlt der fan sich im stadion?"
	- "warum gehen die fans ins stadion?"

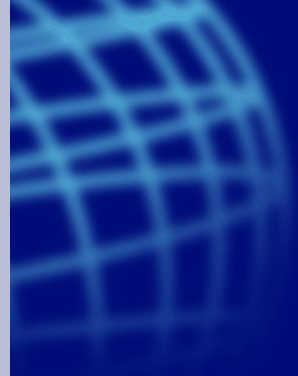

## **Suchstrategien Folgerungen**

- Wenn man eine "Suche" baut:
	- Mach es möglichst einfach
		- Groß-Klein-Schreibung, Zeichensatz, wenig Suchfelder, wenig Datenbankfelder
	- Die Suche ist für andere, nicht für Dich
- Wenn man selbst sucht:
	- Maschinen sind "blöd"
		- Variieren Sie Ihre Suchworte
			- Singular, Plural, deutsche Fälle, Englisch, Originalsprachlich
			- Diss., Dissertation, Doktorarbeit
		- Suchen Sie konkret, keine Oberbegriffe
			- Köln statt Karnevalshochburg am Rhein
			- London statt Hauptstadt Großbritannien

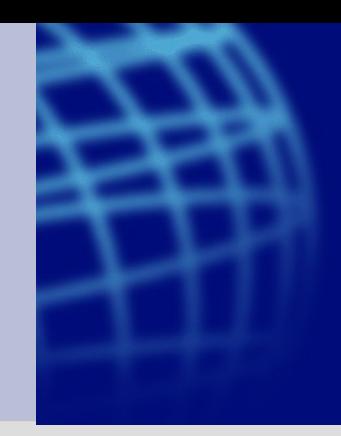

#### **Kontakt: Florian Seiffert**

#### Zentralbibliothek der Sportwissenschaften Köln [Seiffert@DSHS-Koeln.de](mailto:Seiffert@DSHS-Koeln.de)

Ich bedanke mich für die Aufmerksamkeit!

# **Fragen?**